# **6 Das Modulsystem von OCAML**

- $\rightarrow$  Strukturen
- $\rightarrow$  Signaturen
- $\rightarrow$  Information Hiding
- $\rightarrow$  Funktoren
- $\rightarrow$  Getrennte Übersetzung

#### **6.1 Module oder Strukturen**

Zur Strukturierung großer Programmsysteme bietet Ocaml Module oder Strukturen an:

```
module Pairs =
  struct
    type 'a pair = 'a * 'a
    let pair (a,b) = (a,b)let first (a,b) = alet second (a,b) = bend
```
Auf diese Eingabe antwortet der Compiler mit dem Typ der Struktur, einer Signatur:

```
module Pairs :
  sig
    type 'a pair = 'a * 'a
    val pair : 'a * 'b -> 'a * 'b
    val first : 'a * 'b -> 'a
    val second : 'a * 'b -> 'bend
```
Die Definitionen innerhalb der Struktur sind außerhalb nicht sichtbar:

```
# first;;
Unbound value first
```
#### Zugriff auf Komponenten einer Struktur:

Über den Namen greift man auf die Komponenten einer Struktur zu:

# Pairs.first;;

...

 $-$  : 'a  $*$  'b  $-$ > 'a =  $\langle$ fun>

So kann man z.B. mehrere Funktionen gleichen Namens definieren:

```
# module Triples = struct
    type 'a triple = Triple of 'a * 'a * 'a
    let first (Triple (a, , , )) = a
    let second (Triple \ (-, b, \_)) = blet third (Triple (\_,\_,c)) = cend;;
```

```
...
module Triples :
sig
  type 'a triple = Triple of 'a * 'a * 'a
  val first : 'a triple -> 'a
  val second : 'a triple -> 'a
 val third : 'a triple -> 'a
end
# Triples.first;;
- : 'a Triples.triple -> 'a = <fun>
```
... oder mehrere Implementierungen der gleichen Funktion:

```
# module Pairs2 =
  struct
    type 'a pair = bool -> 'a
    let pair (a,b) = fun x -> if x then a else b
    let first ab = ab true
    let second ab = ab false
  end;;
```
# Öffnen von Strukturen

Um nicht immer den Strukturnamen verwenden zu müssen, kann man alle Definitionen einer Struktur auf einmal sichtbar machen:

```
# open Pairs2;;
# pair;;
- : 'a * 'a -> bool -> 'a = \times fun>
# pair (4,3) true;;
- : int = 4
```
Sollen die Definitionen des anderen Moduls Bestandteil des gegenwärtigen Moduls sein, dann macht man sie mit include verfügbar ...

```
# module A = struct let x = 1 end;;
module A : sig val x : int end
# module B = struct
    open A
    let y = 2end;;
module B : sig val y : int end
# module C = struct
    include A
    include B
  end;;
module C : sig val x : int val y : int end
```
#### Geschachtelte Strukturen

Strukturen können selbst wieder Strukturen enthalten:

```
module Quads = struct
    module Pairs = struct
        type 'a pair = 'a * 'a
        let pair (a,b) = (a,b)let first (a, ) = alet second (, b) = b
      end
    type 'a quad = 'a Pairs.pair Pairs.pair
    let quad (a,b,c,d) =
        Pairs.pair (Pairs.pair (a,b), Pairs.pair (c,d))
    ...
```

```
...
 let first q = Pairs.first (Pairs.first q)
 let second q = Pairs.second (Pairs.first q)
 let third q = Pairs.first (Pairs.second q)
 let fourth q = Pairs.second (Pairs.second q)
end
```

```
# Quads.quad (1,2,3,4);;
- : (int * int) * (int * int) = ((1,2), (3,4))# Quads.Pairs.first;;
- : 'a * 'b -> 'a = \langlefun>
```
## **6.2 Modul-Typen oder Signaturen**

Mithilfe von Signaturen kann man einschränken, was eine Struktur nach außen exportiert.

Explizite Angabe einer Signatur gestattet:

- die Menge der exportierten Variablen einzuschränken;
- die Menge der exportierten Typen einzuschränken ...

... ein Beispiel:

```
module Sort = struct
    let single list = map (fun x->[x]) list
    let rec merge 11 12 = match (11,12)with ([]_{1,-}) -> 12
         | (, |) -> 11
         (x::xs,y::ys) \rightarrow if x < y then x :: merge xs 12else y :: merge l1 ys
    let rec merge_lists = function
             [] -> [] | [1] -> [1]
    | l1::l2::ll -> merge l1 l2 :: merge_lists ll
    let sort list = let list = single list
         in let rec doit = function
            [ \rightarrow [ ] \mid [ \cdot ] \rightarrow \cdot| l -> doit (merge_lists l)
    in doit list
end
```
Die Implementierung macht auch die Hilfsfunktionen single, merge und merge\_lists von außen zugreifbar:

```
# Sort.single [1;2;3];;
- : int list list = [[1]; [2]; [3]]
```
Damit die Funktionen single und merge\_lists nicht mehr exportiert werden, verwenden wir die Signatur:

```
module type Sort = sig
    val merge : 'a list -> 'a list -> 'a list
    val sort : 'a list -> 'a list
  end
```
Die Funktionen single und merge\_lists werden nun nicht mehr exportiert :-)

# module MySort : Sort = Sort;; module MySort : Sort # MySort.single;; Unbound value MySort.single

### Signaturen und Typen

Die in der Signatur angegebenen Typen müssen Instanzen der für die exportierten Definitionen inferierten Typen sein :-)

Dadurch werden deren Typen spezialisiert:

```
module type A1 = sigval f : 'a -> 'b -> 'b
  end
module type A2 = sigval f : int -> char -> int
  end
module A = struct
    let f \times y = xend
```

```
# module A1 : A1 = \underline{A};;
Signature mismatch:
Modules do not match: sig val f : 'a -> 'b -> 'a end
                                       is not included in A1
Values do not match:
  val f : a \rightarrow b \rightarrow ais not included in
  val f : 'a \rightarrow 'b \rightarrow 'b# module A2 : A2 = A;;
module A2 : A2
# A2.f;;
- : int \rightarrow char \rightarrow int = \langlefun>
```
#### **6.3 Information Hiding**

Aus Gründen der Modularität möchte man oft verhindern, dass die Struktur exportierter Typen einer Struktur von außen sichtbar ist.

#### Beispiel:

```
module ListQueue = struct
  type 'a queue = 'a list
  let empty_queue () = []
  let is_empty = function
      [] -> true | - -> false
  let enqueue xs y = xs Q [y]let dequeue (x::xs) = (x, xs)end
```
Mit einer Signatur kann man die Implementierung einer Queue verstecken:

```
module type Queue = sig
  type 'a queue
  val empty_queue : unit -> 'a queue
  val is_empty : 'a queue -> bool
  val enqueue : 'a queue -> 'a -> 'a queue
  val dequeue : 'a queue -> 'a * 'a queue
end
```

```
# module Queue : Queue = ListQueue;;
module Queue : Queue
# open Queue;;
# is_empty [];;
This expression has type 'a list but is here used with type
  'b queue = 'b Queue.queue
```
Das Einschränken per Signatur genügt, um die wahre Natur des Typs queue zu verschleiern :-)

 $\implies$ 

Soll der Datentyp mit seinen Konstruktoren dagegen exportiert werden, wiederholen wir seine Definition in der Signatur:

```
module type Queue =
sig
   type 'a queue = Queue of ('a list * 'a list)
   val empty_queue : unit -> 'a queue
   val is_empty : 'a queue -> bool
   val enqueue : 'a -> 'a queue -> 'a queue
   val dequeue : 'a queue -> 'a option * 'a queue
end
```
#### **6.4 Funktoren**

Da in Ocaml fast alles höherer Ordnung ist, wundert es nicht, dass es auch Strukturen höherer Ordung gibt: die Funktoren.

- Ein Funktor bekommt als Parameter eine Folge von Strukturen;
- der Rumpf eines Funktors ist eine Struktur, in der die Argumente des Funktors verwendet werden können;
- das Ergebnis ist eine neue Struktur, die abhängig von den Parametern definiert ist.

Wir legen zunächst per Signatur die Eingabe und Ausgabe des Funktors fest:

```
module type Decons = sig
  type 'a t
  val decons : 'a t -> ('a * 'a t) option
end
module type GenFold = functor (X:Decons) \rightarrow sigval fold_left : ('b \rightarrow 'a \rightarrow 'b) \rightarrow 'b \rightarrow 'a X.t \rightarrow 'bval fold_right : ('a \rightarrow 'b \rightarrow 'b) \rightarrow 'a X.t \rightarrow 'b \rightarrow 'bval size : 'a X.t -> int
  val list_of : 'a X.t -> 'a list
  val app : (2a \rightarrow unit) -> 2a \times x + 1 -> unit
end
```
...

```
module Fold : GenFold = functor (X:Decons) ->struct
let rec fold left f b t = match X.decons t
    with None \rightarrow b
    | Some (x,t) -> fold_left f (f b x) tlet rec fold_right f t b = match X.decons t
    with None -> b
    | Some (x,t) -> f x (fold\_right f t b)
let size t = f \cdot \text{old} left (fun a x -> a+1) 0 t
let list_of t = fold\_right (fun x xs -> x::xs) t []
let app f t = f \text{old} left (fun () x \rightarrow f x) () tend;;
```
...

Jetzt können wir den Funktor auf eine Struktur anwenden und erhalten eine neue Struktur ...

```
module MyQueue = struct open Queue
  type 'a t ='a queue
  let decons = function
     Queue([],xs) -> (match rev xs
          with [] -> None
           | x:txs \rightarrow Some (x, Queue(xs, [])))\vert Queue(x::xs,t) -> Some (x, Queue(xs,t))
end
```

```
module MyAVL = struct open AVL
  type 'a t = 'a avl
  let decons avl = match extract_min avl
      with (None,avl) -> None
       | Some (a,avl) -> Some (a,avl)
```
end

module FoldAVL = GenFold (MyAVL) module FoldQueue = GenFold (MyQueue)

Damit können wir z.B. definieren:

```
let sort list = FoldAVL.list_of (
                    AVL.from_list list)
```
Achtung:

Ein Modul erfüllt eine Signatur, wenn er sie implementiert ! Es ist nicht nötig, das explizit zu deklarieren !!

# **6.5 Getrennte Übersetzung**

- Eigentlich möchte man Ocaml-Programme nicht immer in der interaktiven Umgebung starten :-)
- Dazu gibt es u.a. den Compiler ocamlc ...

> ocamlc Test.ml

interpretiert den Inhalt der Datei Test.ml als Folge von Definitionen einer Struktur Test.

• Als Ergebnis der Übersetzung liefert ocamlc die Dateien:

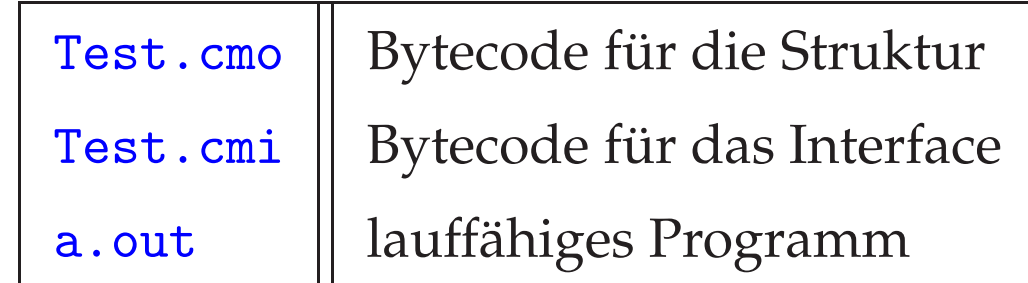

• Gibt es eine Datei Test.mli wird diese als Definition der Signatur für Test aufgefasst. Dann rufen wir auf:

> ocamlc Test.mli Test.ml

Benutzt eine Struktur A eine Struktur B, dann sollte diese mit übersetzt werden:

> ocamlc B.mli B.ml A.mli A.ml

• Möchte man auf die Neuübersetzung von B verzichten, kann man ocamlc auch die vor-übersetzte Datei mitgeben:

> ocamlc B.cmo A.mli A.ml

• Zur praktischen Verwaltung von benötigten Neuübersetzungen nach Änderungen von Dateien bietet Linux das Kommando make an. Das Protokoll der auszuführenden Aktionen steht dann in einer Datei Makefile :-)